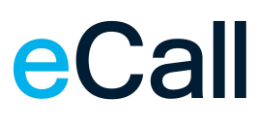

# **Webservice Zugang**

Beschreibung

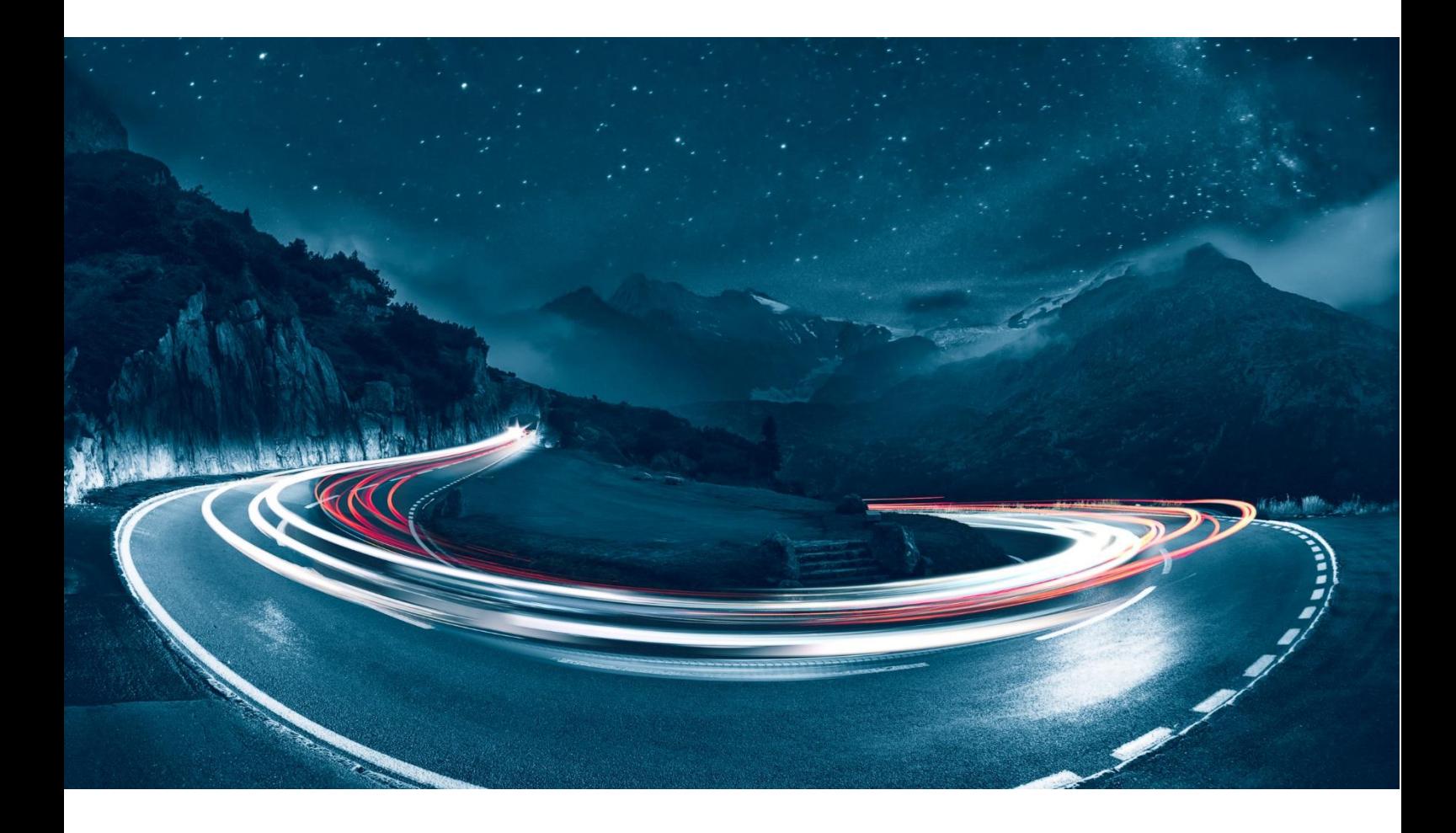

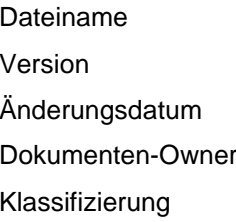

F24-Schweiz\_Beschreibung\_Webservice-Zugang-1.72\_DE.docx  $1.72$ Änderungsdatum 13.10.2023 F24 Schweiz AG public

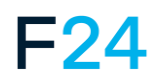

eCALL IST EIN PRODUKT VON F24. **WWW.F24.COM**

Weitere Informationen unter **ecall-messaging.com**

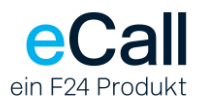

# **Inhalt**

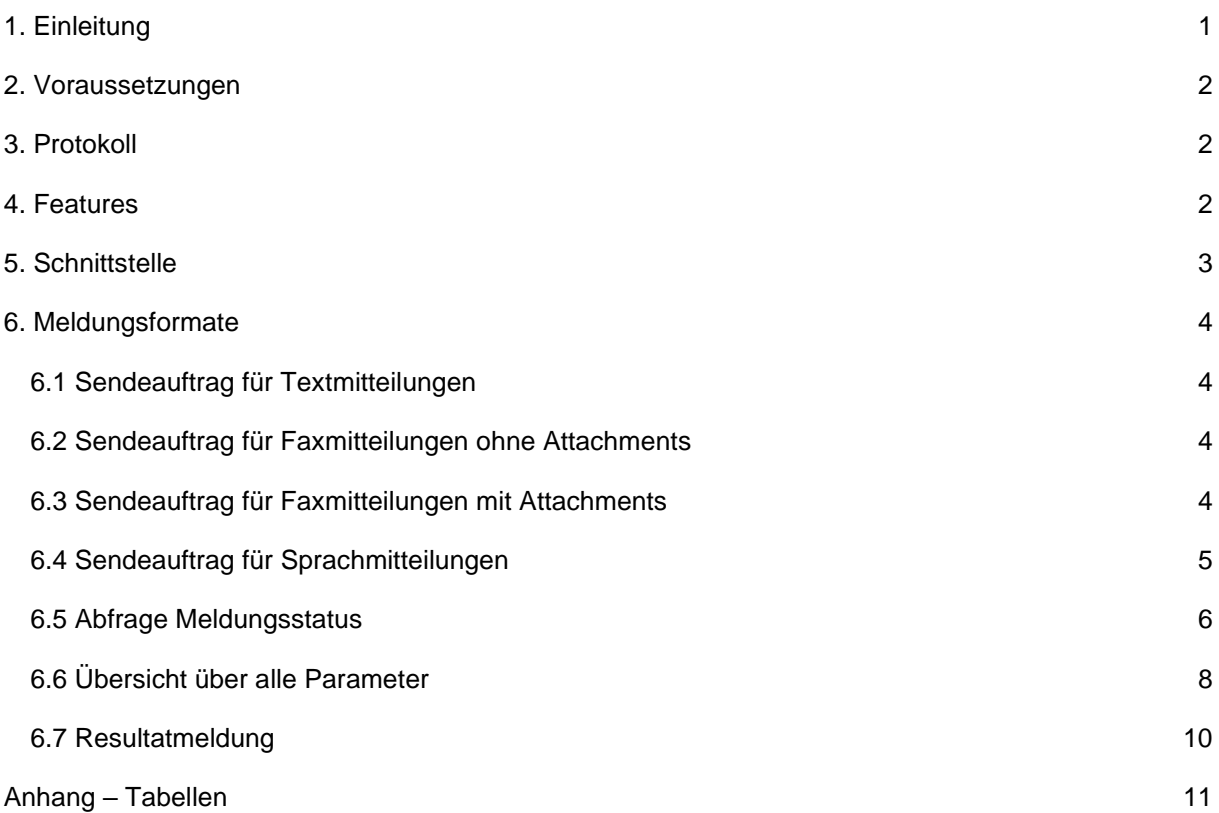

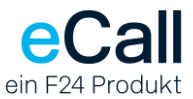

# <span id="page-2-0"></span>**1. Einleitung**

Dieses Dokument beschreibt den Webservice Zugang von eCall. Der Webservice Zugang von eCall gibt Ihnen die Möglichkeit, über standardisierte Webmethoden Meldungen an verschiedene Rufsysteme abzusetzen.

Gliederung des Dokuments

- Voraussetzungen
- Protokoll
- Features
- Meldungsformate

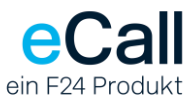

# <span id="page-3-0"></span>**2. Voraussetzungen**

Damit Sie Meldungen über Webservices absetzen können, müssen folgende Voraussetzungen erfüllt sein:

- Sie müssen bei eCall ein Business-Konto besitzen.
- Auf Ihrem Business-Konto muss der Zugang via Webservice eingerichtet sein.

# <span id="page-3-1"></span>**3. Protokoll**

Die Übermittlung eines Sendeauftrages an eCall wird in bis zu vier Schritten abgewickelt:

- 1. Der Auftraggeber schickt über den Webservice den Sendeauftrag an eCall.
- 2. eCall schickt eine Resultatmeldung an den Auftraggeber.
- 3. Optional schickt eCall eine Notifikation (SMS-/Pagermeldung oder E-Mail) an den Auftraggeber.
- 4. Optional schickt eCall eine Antwort eines Handy-Empfängers zurück.

# <span id="page-3-2"></span>**4. Features**

Über den WebServices-Zugang kann auf folgende Funktionen zugegriffen werden:

- SendSMSBasic, um Textmitteilungen an ein Handy oder einen Pager zu senden,
- SendFaxBasic, um Faxe zu übermitteln,
- SendFax, um Faxe mit Attachments zu übermitteln und
- SendVoiceBasic, um eine Sprachmitteilung zu versenden.

Binden sie dazu den eCall WebService in ihr Projekt ein. In Visual Studio .NET geschieht dies durch das Hinzufügen eines Webverweises zu den Projektverweisen. Danach kann auf die Funktionen zugegriffen werden.

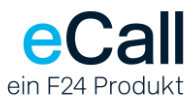

# <span id="page-4-0"></span>**5. Schnittstelle**

Der Webservice ist unter folgender URL erreichbar: <https://soap.ecall.ch/eCall.asmx>

Auf dieser Seite werden die gültigen Methoden aufgelistet. Ebenso können, falls notwendig, die WSDL-Datei oder die SOAP-Definitionen angeschaut oder gesichert werden.

*Hinweis*: Die Parameter sind Case-Sensitive. Schreibweise muss genau eingehalten werden.

#### **Der Service ist nur über eine gesicherte Verbindung mittels TLS 1.2 verfügbar.**

Unterstützt werden folgende SOAP Versionen:

- SOAP 1.1
- SOAP 1.2

Wir empfehlen die Verwendung von SOAP 1.2, da die SOAP 1.1 Unterstützung in Zukunft abgeschaltet werden wird.

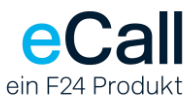

# <span id="page-5-0"></span>**6. Meldungsformate**

Alle folgenden Funktionsnamen sind in der Klasse "eCall" zu finden. Um den Meldestatus (siehe Kapitel [6.5 Abfrage Meldungsstatus\)](#page-7-0) abfragen zu können, muss jeweils der optionale Parameter JobID zwingend definiert werden.

## <span id="page-5-1"></span>*6.1 Sendeauftrag für Textmitteilungen*

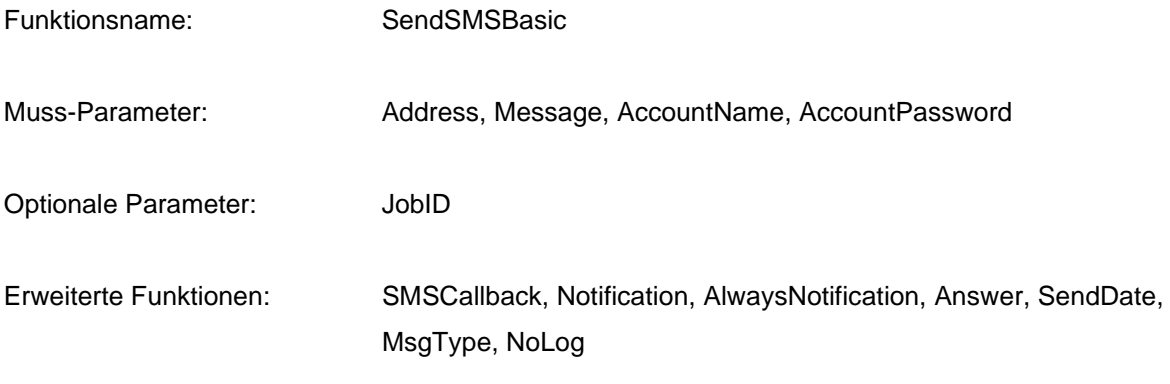

Hinweis: Für Pager-Meldungen mit Legitimation kann der Parameter «Address» verwendet werden. Die Legimitation kann nach der eigentlichen Nummer mit einem Doppelpunkt angefügt werden (z.B. «Address=0041740000000:1234»).

## <span id="page-5-2"></span>*6.2 Sendeauftrag für Faxmitteilungen ohne Attachments*

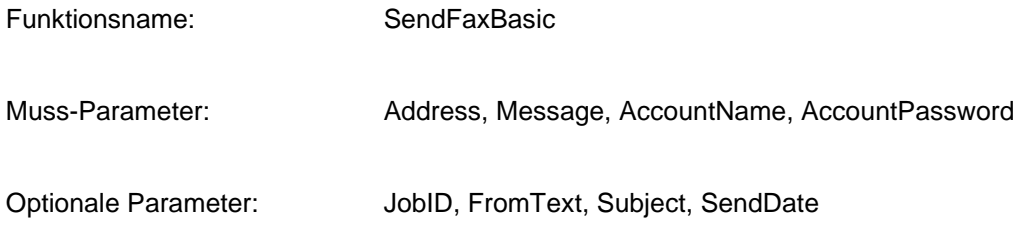

## <span id="page-5-3"></span>*6.3 Sendeauftrag für Faxmitteilungen mit Attachments*

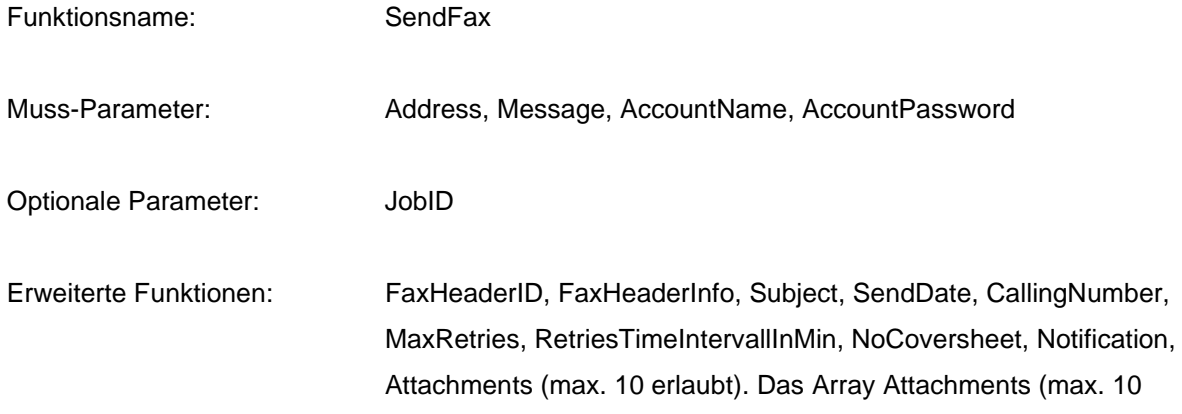

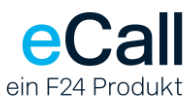

erlaubt) enthält die Subfelder FileName und FileContent. Der Filename darf keine Pfadangaben enthalten.

Hinweis: Gewisse erweiterte Parameter müssen über die allgemeinen TokenFields Parameter angegeben werden (wie z.B. die CallingNumber). Details siehe «**Optionale Felder**» unter [6.6 Übersicht über alle Parameter](#page-9-0)

## <span id="page-6-0"></span>*6.4 Sendeauftrag für Sprachmitteilungen*

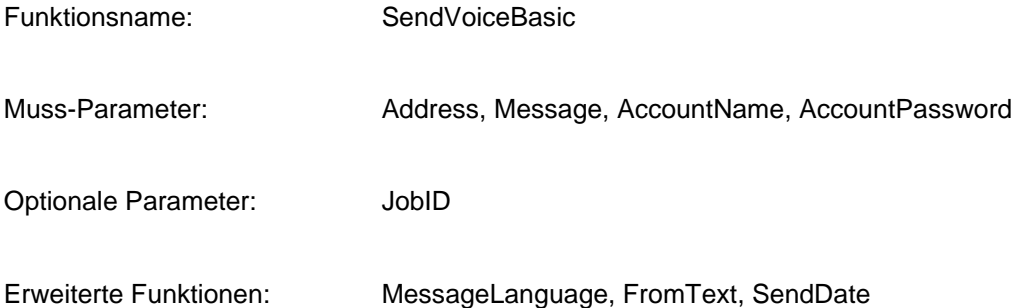

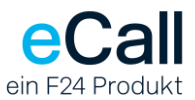

## <span id="page-7-0"></span>*6.5 Abfrage Meldungsstatus*

Um diese Funktion nutzen zu können, müssen die Meldungen, welche zu eCall übermittelt werden, mit einer Job-ID versehen werden. Die JobID ist ein optionaler Parameter in den Sendemethoden (siehe oben).

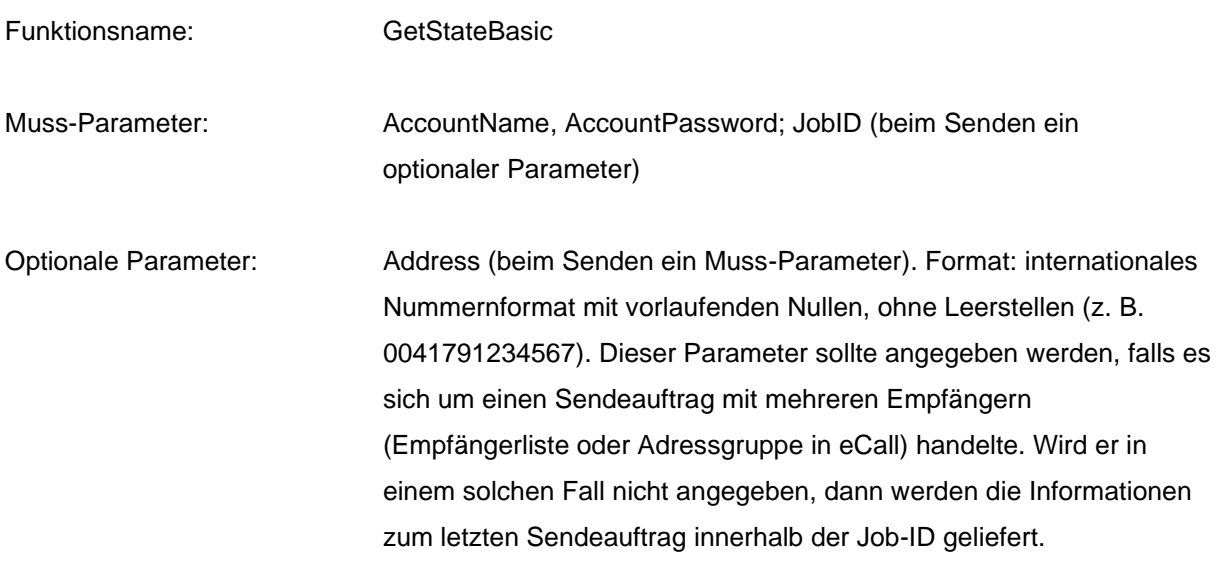

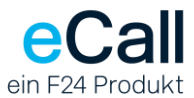

#### **Antwortstruktur**

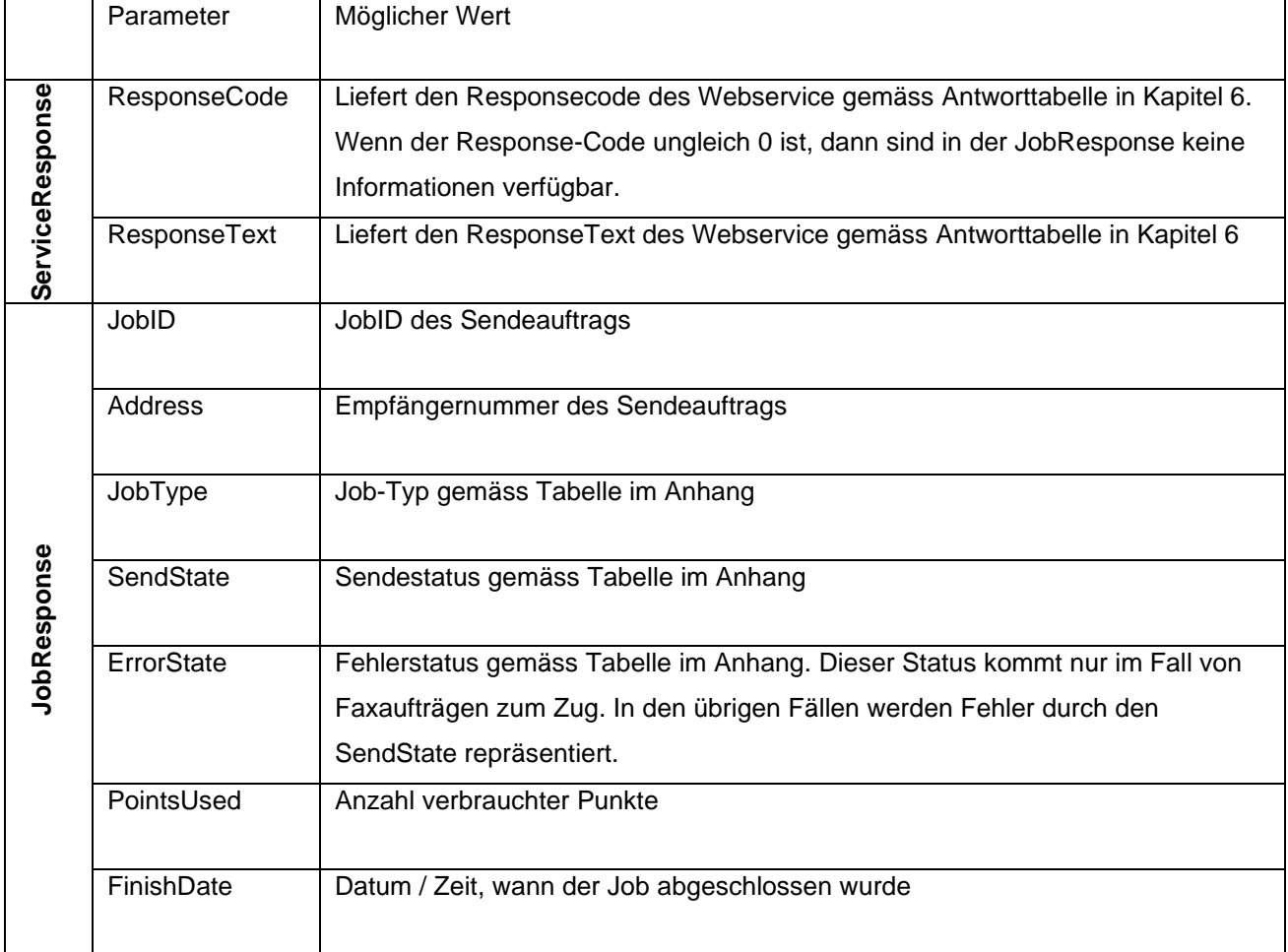

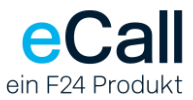

# <span id="page-9-0"></span>*6.6 Übersicht über alle Parameter*

Muss-Felder für alle Methoden (sind in den Webmethoden named fields):

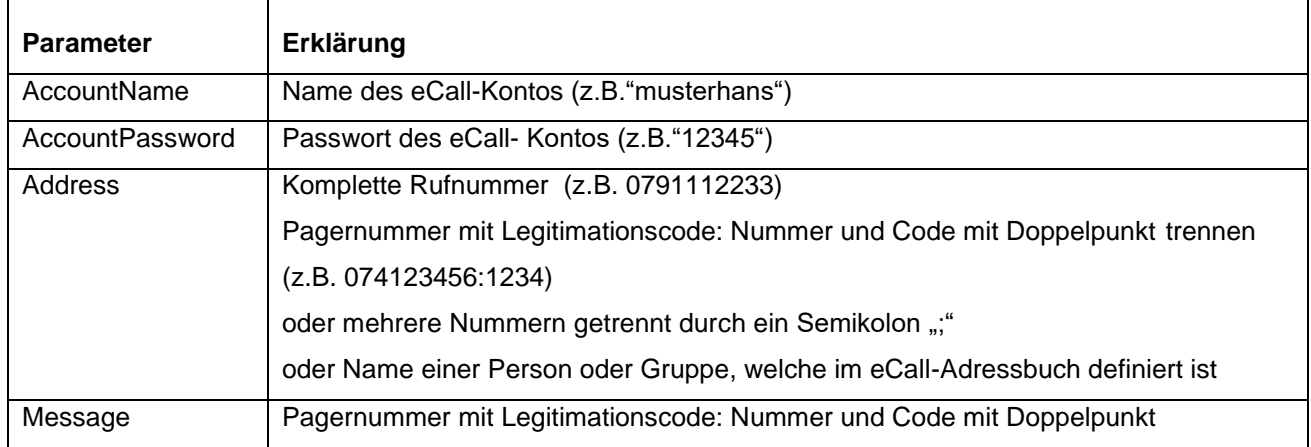

#### Optionale Felder:

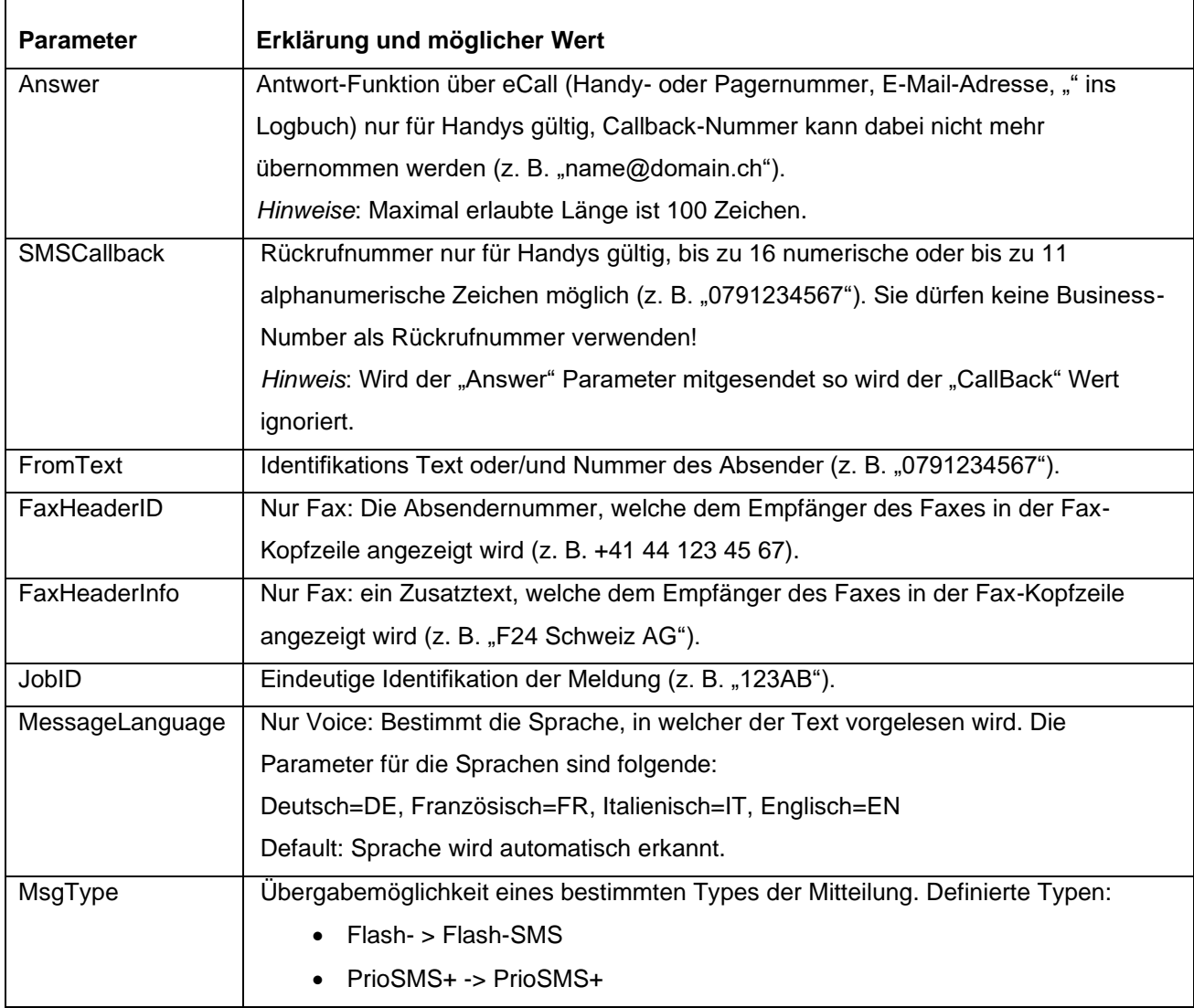

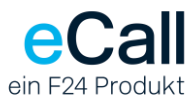

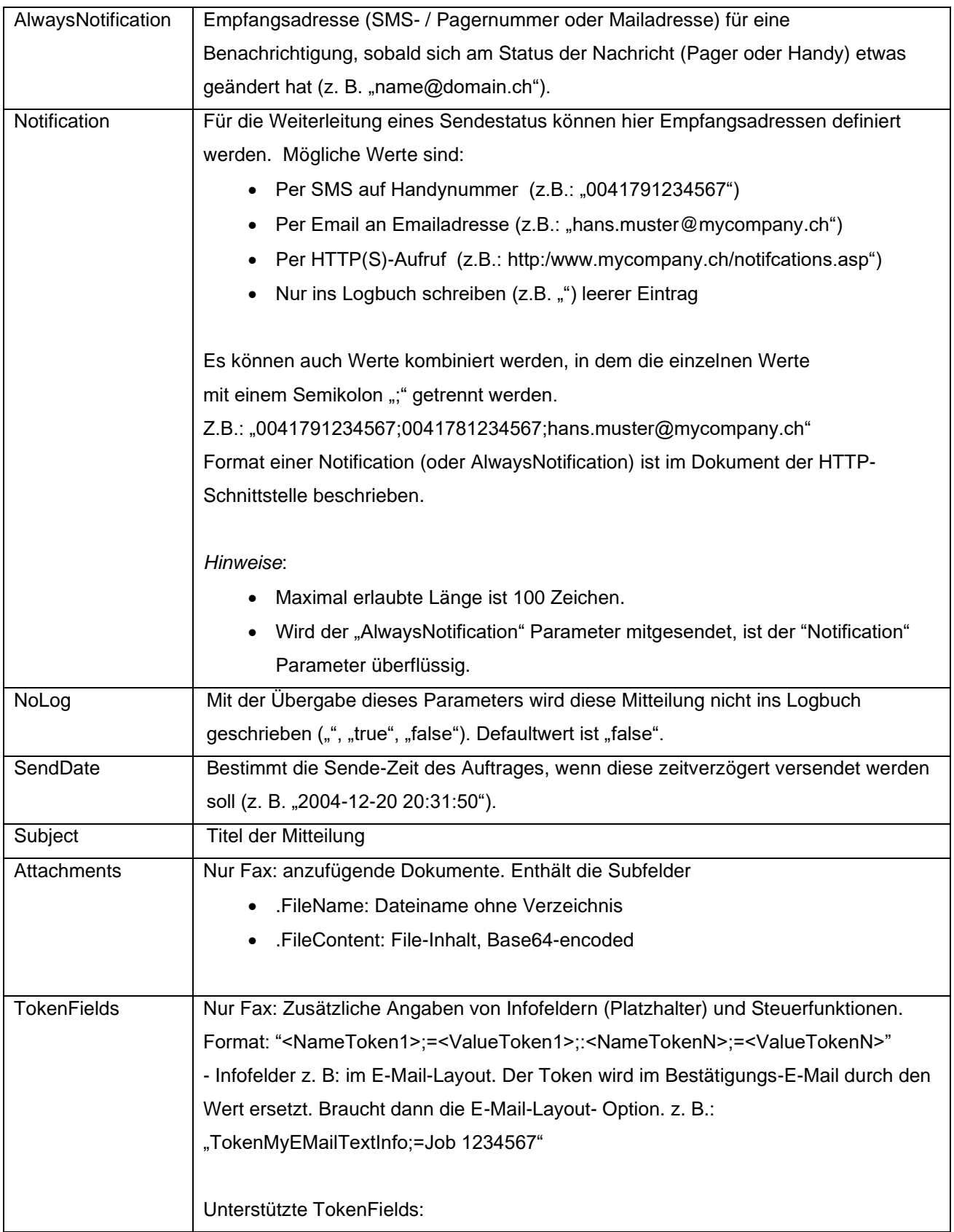

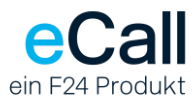

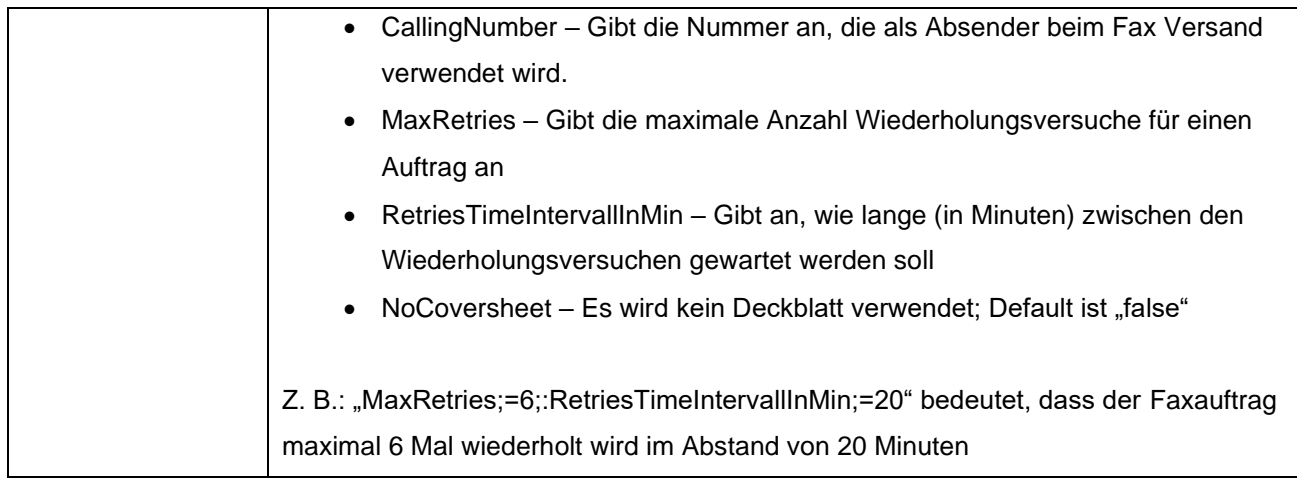

#### **Antworten**

Eine Response mit folgender Struktur wird immer zurückgeliefert. Falls der ResponseCode <> 0 ist, konnte die Meldung nicht verschickt werden.

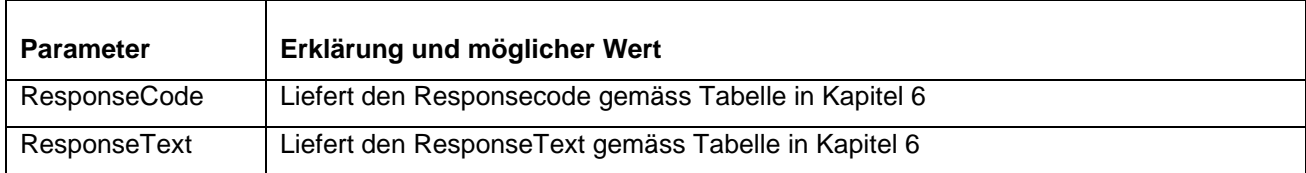

## <span id="page-11-0"></span>*6.7 Resultatmeldung*

Die Webmethoden liefern als Antwort den Response-Code und Response-Text zurück gemäss der Antwort-Tabelle.

*Hinweis*: Die Resultatmeldung gibt nur an, ob der Sendeauftrag von eCall akzeptiert wurde. Sie sagt nichts darüber aus, ob der Auftrag erfolgreich an die entsprechende Rufzentrale oder gar an den Empfänger übermittelt wurde. Hierfür stellt eCall andere Mechanismen zur Verfügung (Log, Notification).

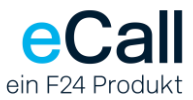

# <span id="page-12-0"></span>**Anhang – Tabellen**

## **Antworten**

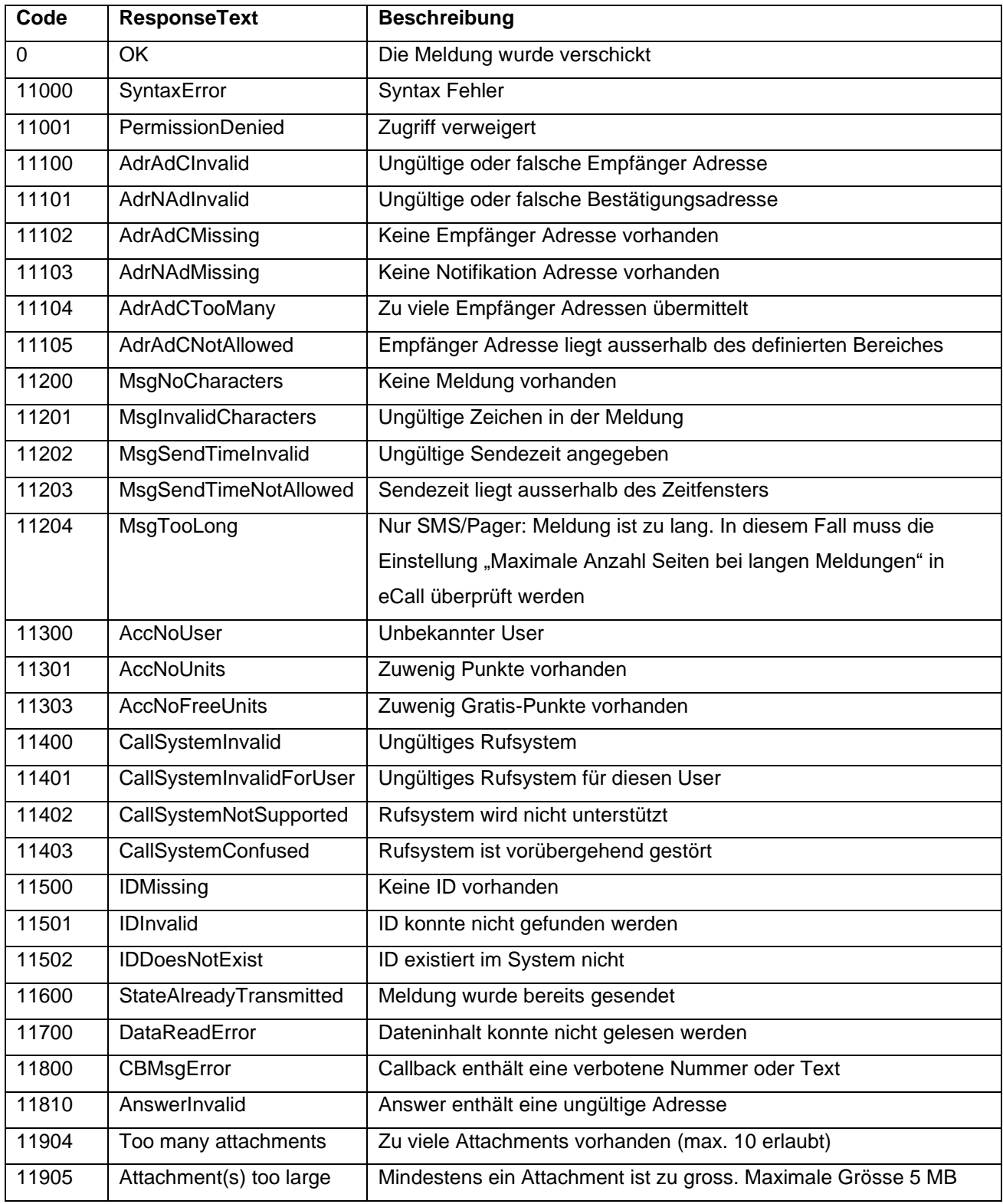

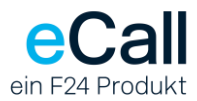

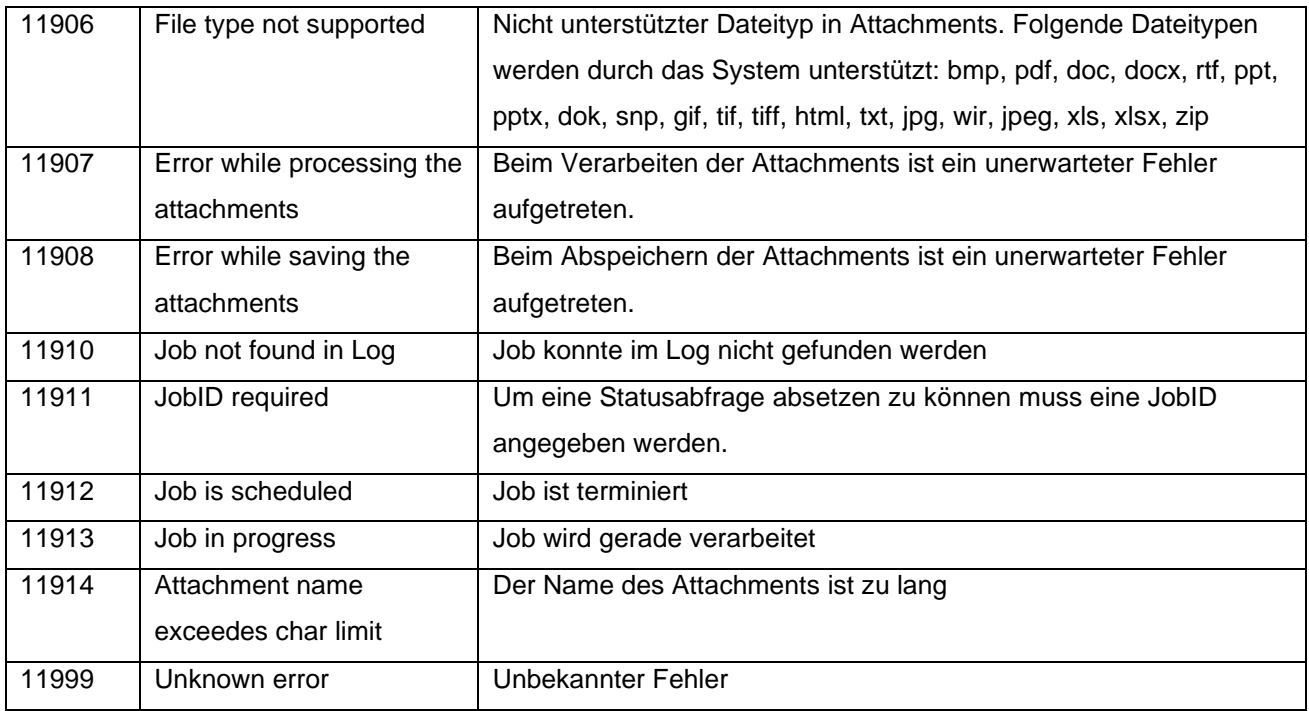

#### **Job-Typ**

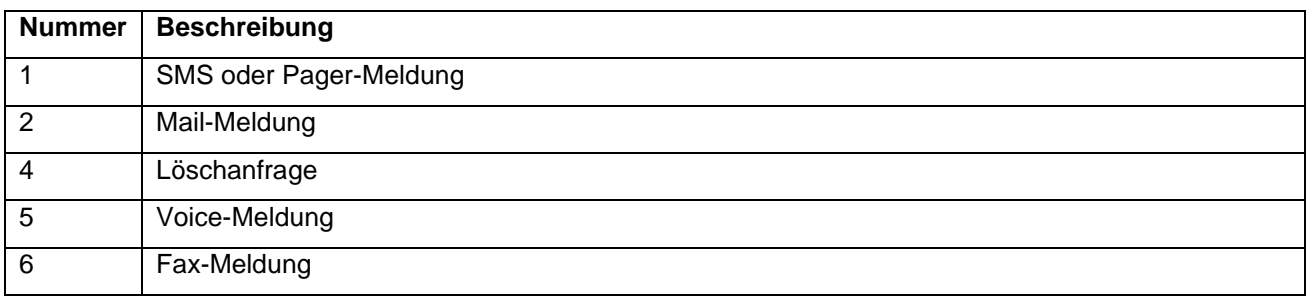

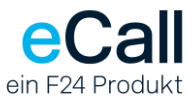

#### **Sendestatus**

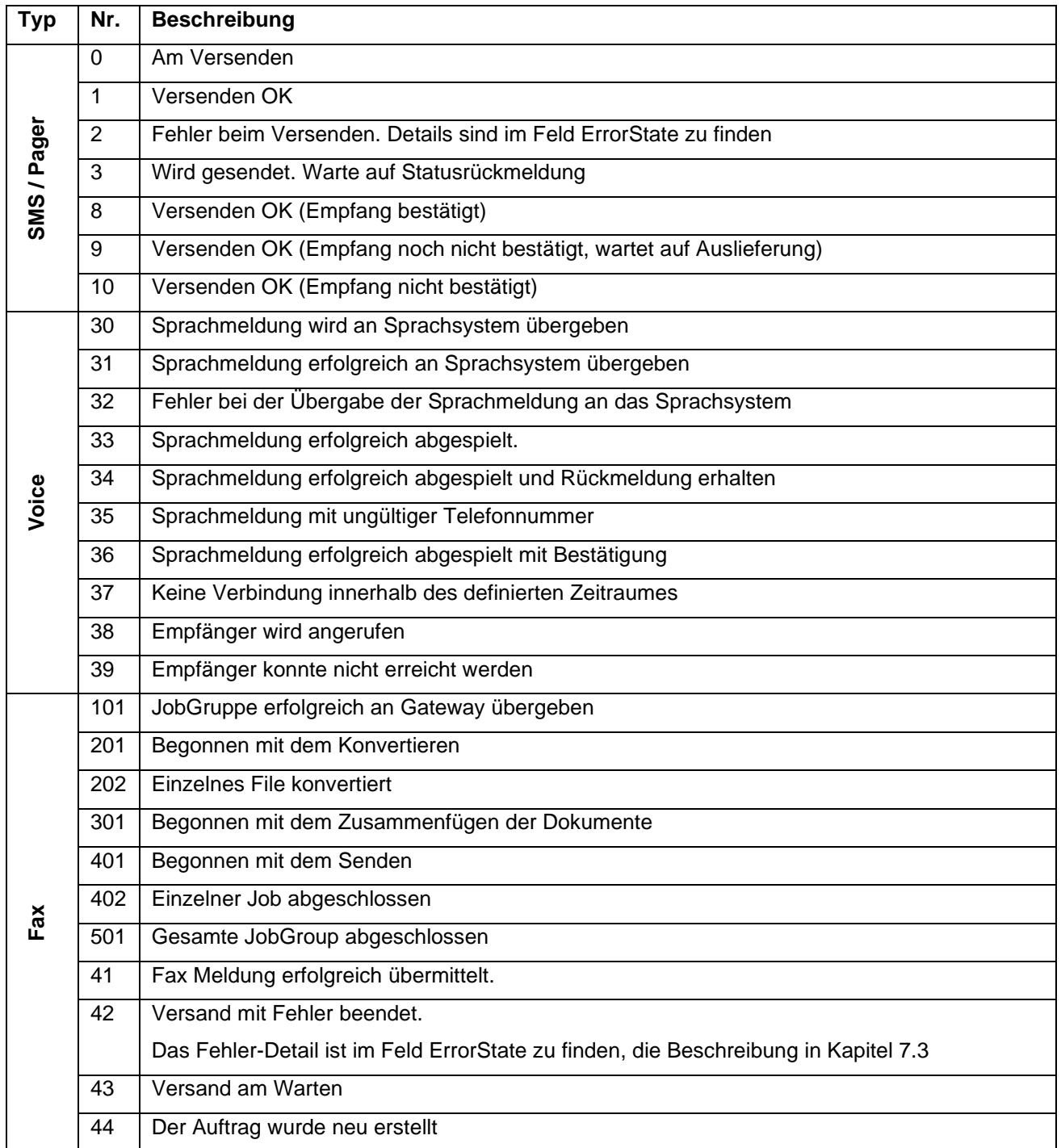

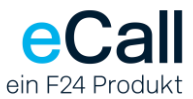

### **Fehlerstatus**

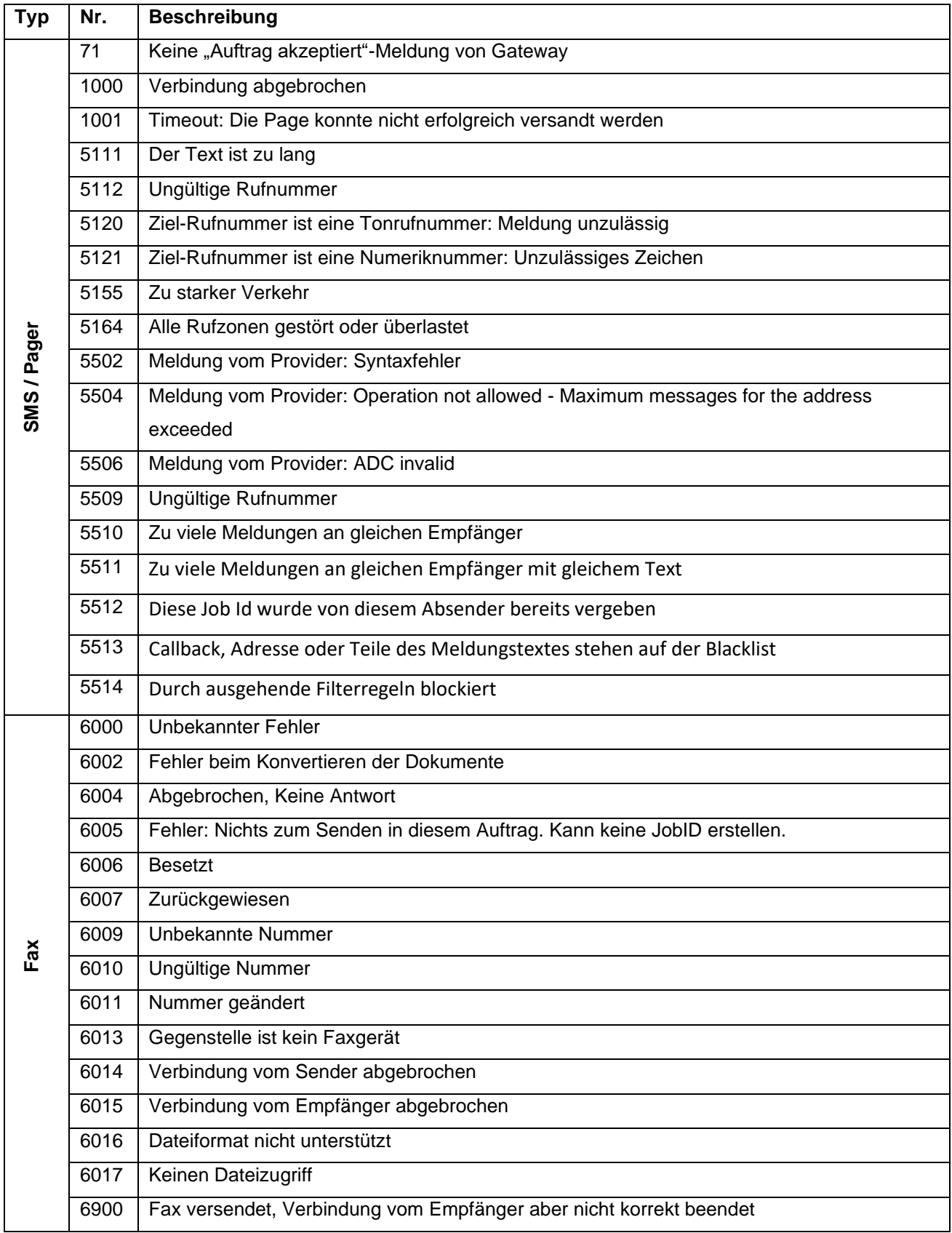